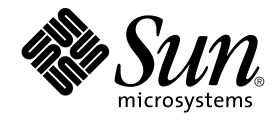

# JFP Reference Manual 5 : Standards, Environments, and **Macros**

Sun Microsystems, Inc. 4150 Network Circle Santa Clara, CA 95054 U.S.A.

Part No: 817–0648–10 December 2002

Copyright 2002 Sun Microsystems, Inc. 4150 Network Circle, Santa Clara, CA 95054 U.S.A. All rights reserved.

This product or document is protected by copyright and distributed under licenses restricting its use, copying, distribution, and decompilation. No part of this product or document may be reproduced in any form by any means without prior written authorization of Sun and its licensors, if any.<br>Third-party software, including font technology, is copyrighted and licensed

Parts of the product may be derived from Berkeley BSD systems, licensed from the University of California. UNIX is a registered trademark in the U.S. and other countries, exclusively licensed through X/Open Company, Ltd.

Sun, Sun Microsystems, the Sun logo, docs.sun.com, AnswerBook, AnswerBook2, and Solaris are trademarks, registered trademarks, or service marks<br>of Sun Microsystems, Inc. in the U.S. and other countries. All SPARC trademark Microsystems, Inc.

The OPEN LOOK and Sun™ Graphical User Interface was developed by Sun Microsystems, Inc. for its users and licensees. Sun acknowledges the pioneering efforts of Xerox in researching and developing the concept of visual or graphical user interfaces for the computer industry. Sun holds a<br>non-exclusive license from Xerox to the Xerox Graphical User Interface, wh and otherwise comply with Sun's written license agreements.

Federal Acquisitions: Commercial Software–Government Users Subject to Standard License Terms and Conditions.

DOCUMENTATION IS PROVIDED "AS IS" AND ALL EXPRESS OR IMPLIED CONDITIONS, REPRESENTATIONS AND WARRANTIES,<br>INCLUDING ANY IMPLIED WARRANTY OF MERCHANTABILITY, FITNESS FOR A PARTICULAR PURPOSE OR NON-INFRINGEMENT, ARE<br>DISCLAIM

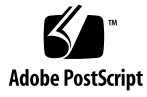

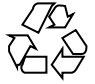

021225@5115

# **Contents**

**Preface 5**

**[JFP Reference Manual 5 : Standards, Environments, and Macros 11](#page-4-0)**  $Intro_jfp(5)$  12 [eucJP\(5\) 13](#page-11-0) [iconv\\_ja\(5\) 15](#page-12-0) [PCK\(5\) 26](#page-14-0)

JFP Reference Manual 5 : Standards, Environments, and Macros • December 2002

## <span id="page-4-0"></span>Preface

Both novice users and those familar with the SunOS operating system can use online man pages to obtain information about the system and its features. A man page is intended to answer concisely the question "What does it do?" The man pages in general comprise a reference manual. They are not intended to be a tutorial.

### Overview

The following contains a brief description of each man page section and the information it references:

- Section 1 describes, in alphabetical order, commands available with the operating system.
- Section 1M describes, in alphabetical order, commands that are used chiefly for system maintenance and administration purposes.
- Section 2 describes all of the system calls. Most of these calls have one or more error returns. An error condition is indicated by an otherwise impossible returned value.
- Section 3 describes functions found in various libraries, other than those functions that directly invoke UNIX system primitives, which are described in Section 2.
- Section 4 outlines the formats of various files. The C structure declarations for the file formats are given where applicable.
- Section 5 contains miscellaneous documentation such as character-set tables.
- Section 6 contains available games and demos.
- Section 7 describes various special files that refer to specific hardware peripherals and device drivers. STREAMS software drivers, modules and the STREAMS-generic set of system calls are also described.
- Section 9 provides reference information needed to write device drivers in the kernel environment. It describes two device driver interface specifications: the Device Driver Interface (DDI) and the Driver⁄Kernel Interface (DKI).
- Section 9E describes the DDI/DKI, DDI-only, and DKI-only entry-point routines a developer can include in a device driver.
- Section 9F describes the kernel functions available for use by device drivers.
- Section 9S describes the data structures used by drivers to share information between the driver and the kernel.

Below is a generic format for man pages. The man pages of each manual section generally follow this order, but include only needed headings. For example, if there are no bugs to report, there is no BUGS section. See the intro pages for more information and detail about each section, and man(1) for more information about man pages in general.

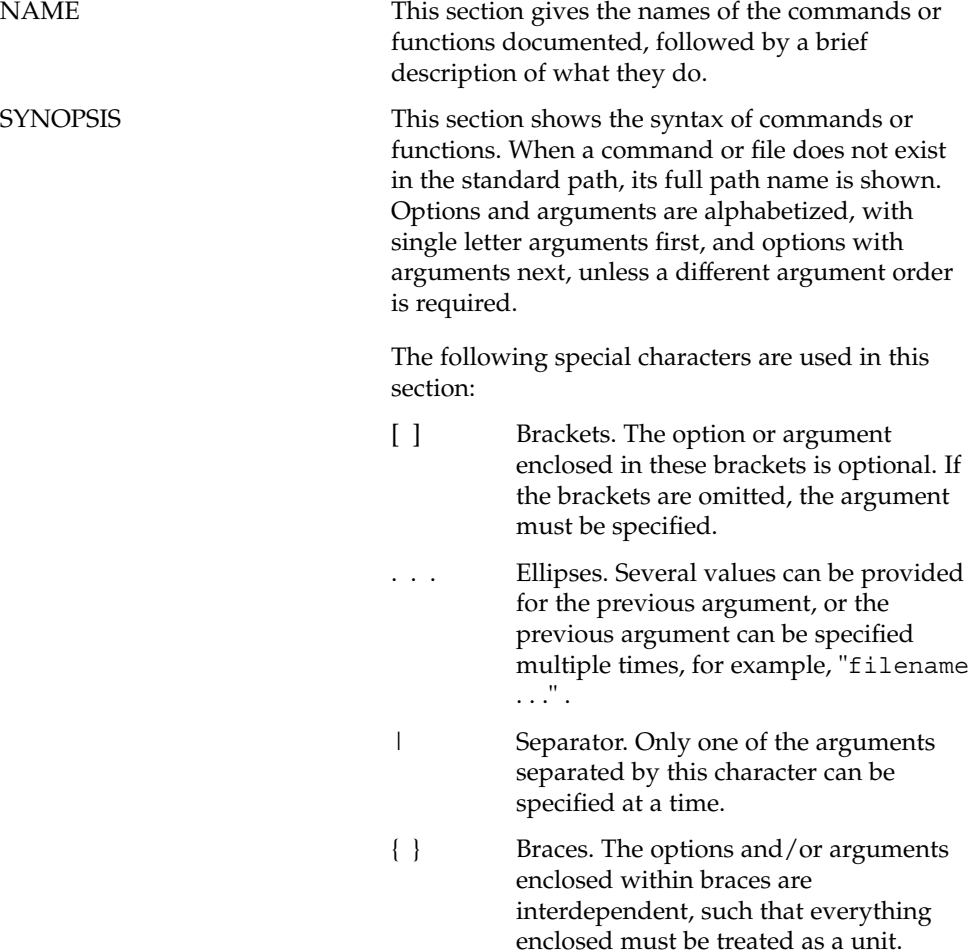

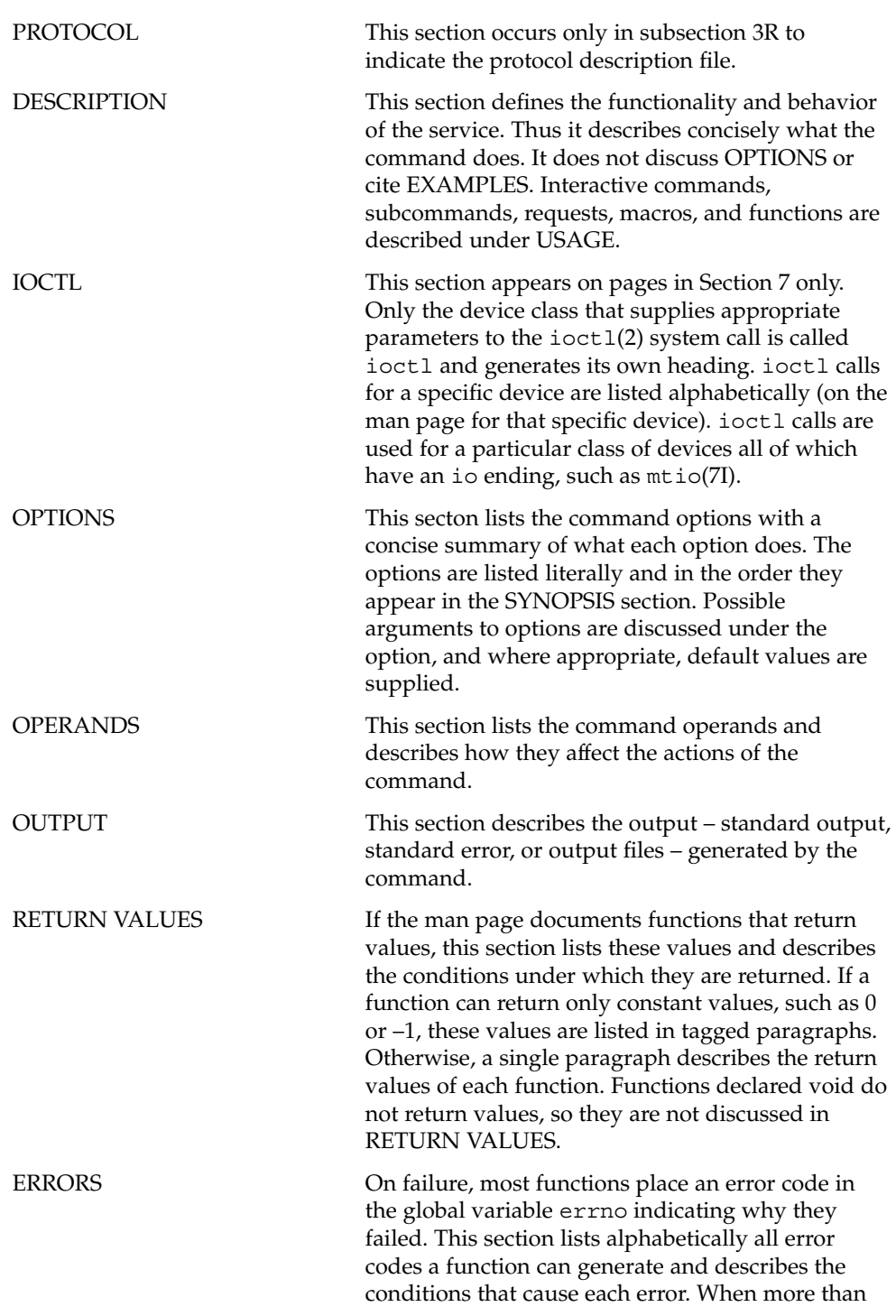

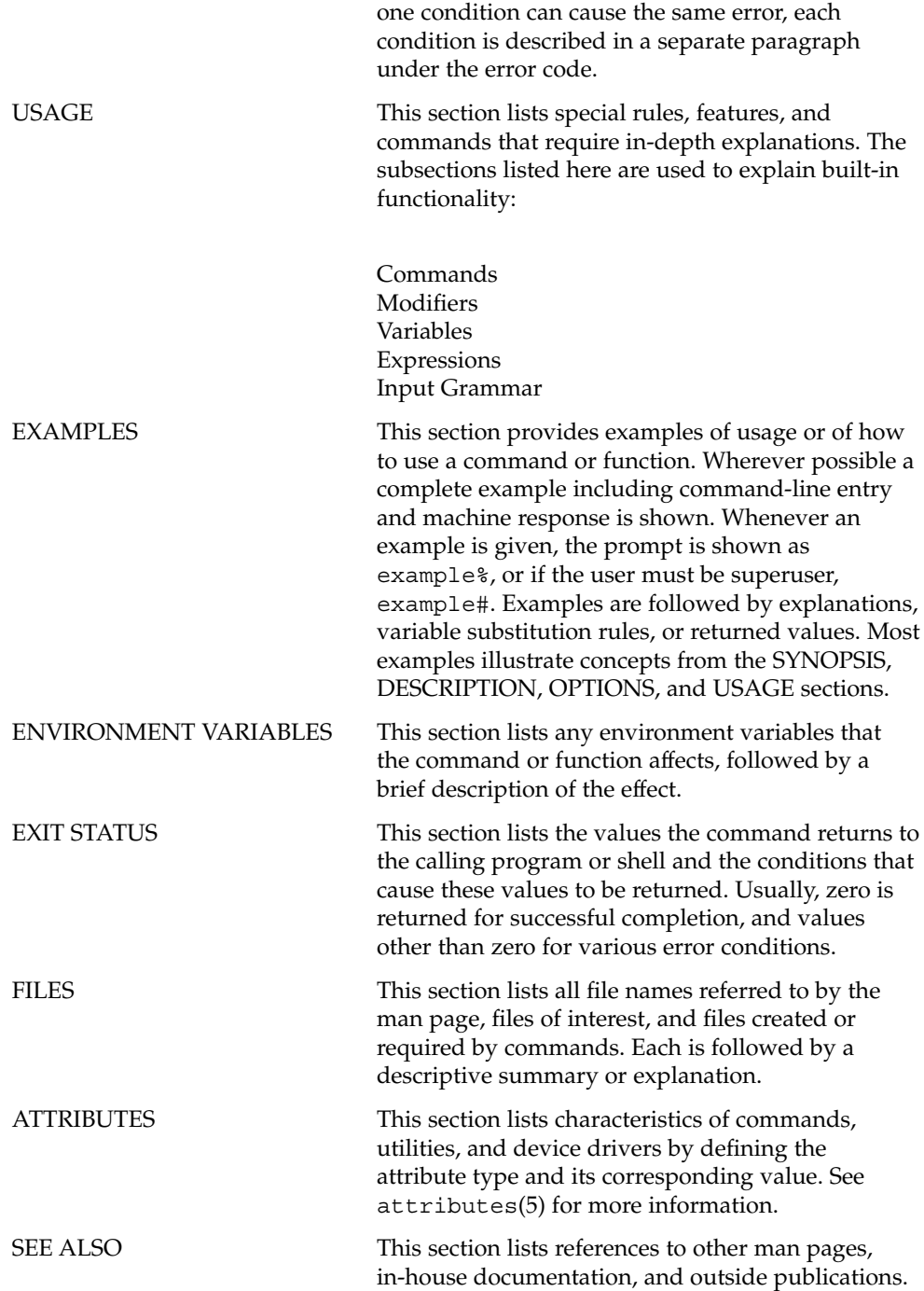

**8** JFP Reference Manual 5 : Standards, Environments, and Macros • December 2002

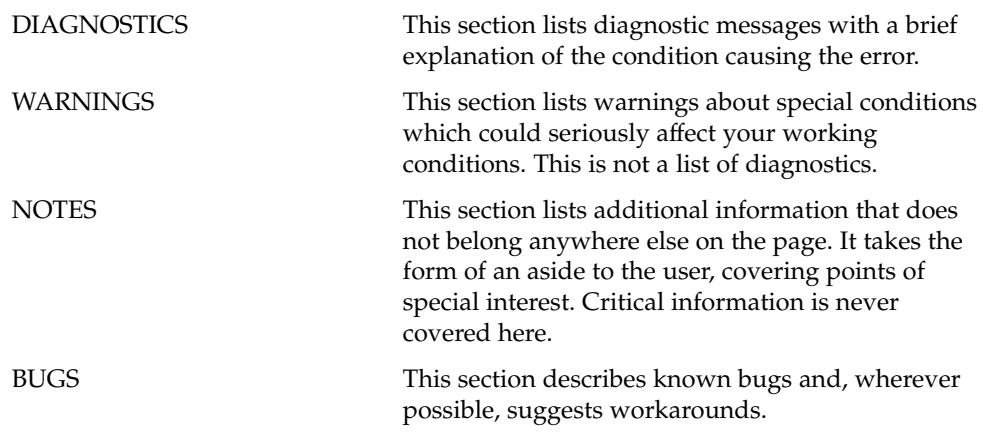

JFP Reference Manual 5 : Standards, Environments, and Macros • December 2002

<span id="page-10-0"></span>JFP Reference Manual 5 : Standards, Environments, and Macros

<span id="page-11-0"></span>Intro\_jfp(5)

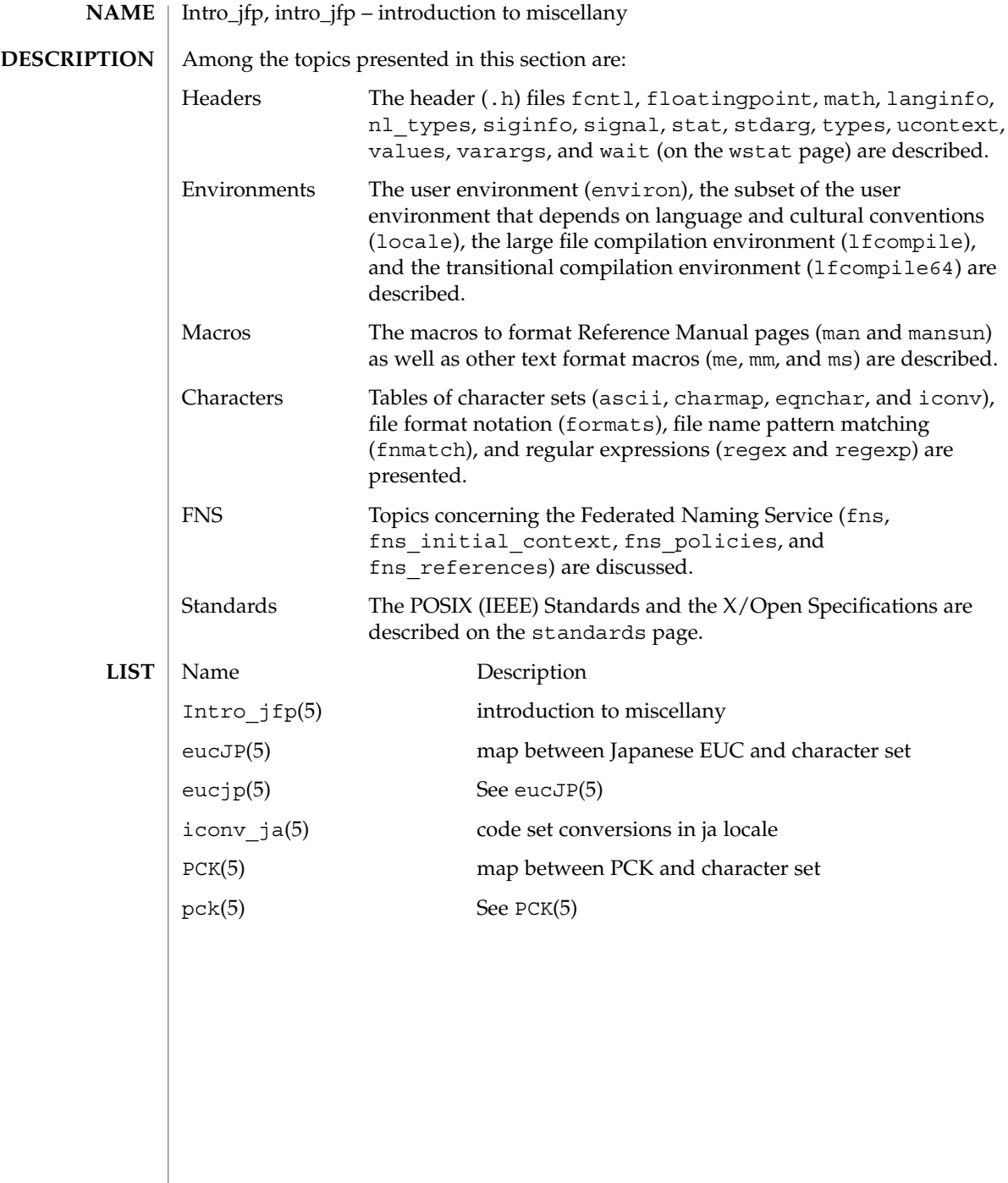

#### eucJP(5)

#### **NAME**

#### <span id="page-12-0"></span>**DESCRIPTION**

In SunOS and JFP, Japanese EUC (Extended UNIX code) is used as character code system expressing multi-byte languages including Japanese character in the "ja" locale. This manual page shows map between Japanese EUC and character set.

eucJP, eucjp – map between Japanese EUC and character set

The following is a map table for Japanese EUC and character set (SS2 stands for 0x8e, and SS3 stands for 0x8f ).

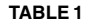

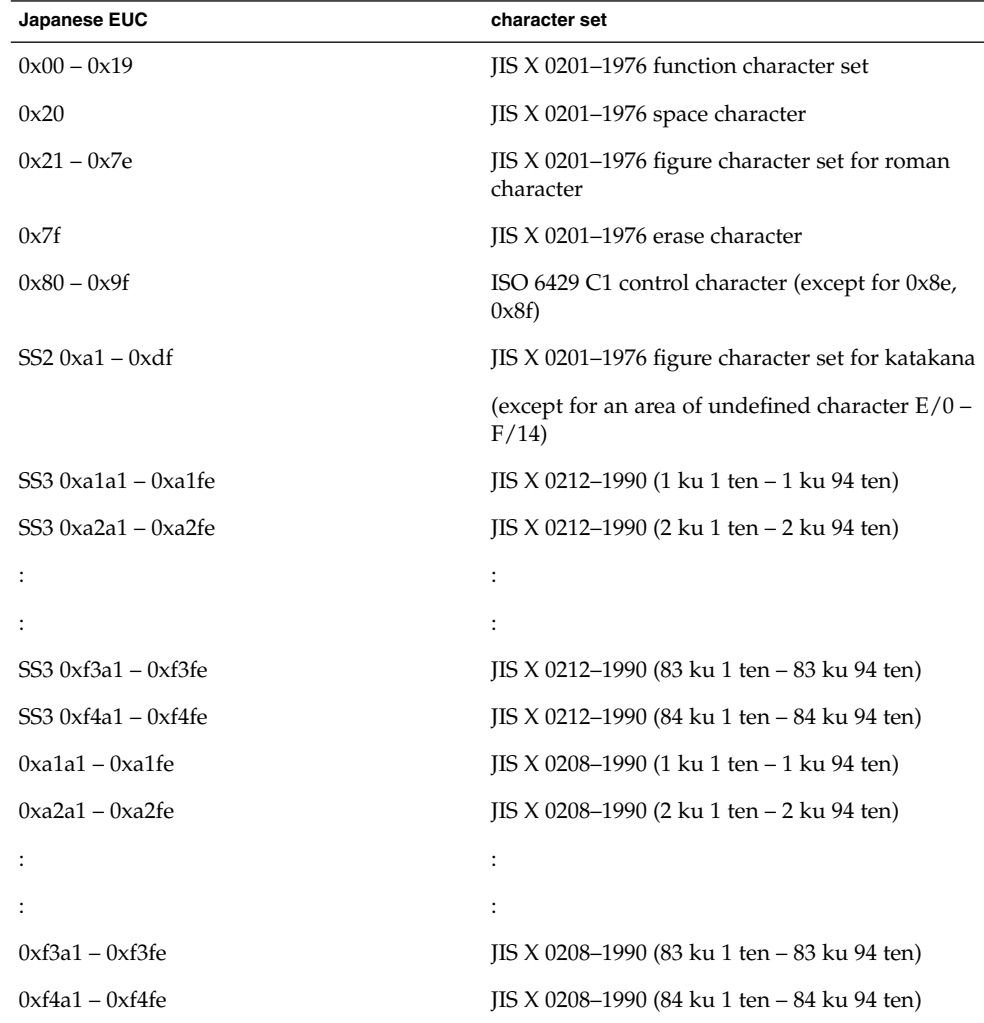

Each character set corresponds with Japanese EUC code set numbers as follows.

JFP Reference Manual 5 : Standards, Environments, and Macros **13**

#### eucJP(5)

#### **TABLE 2**

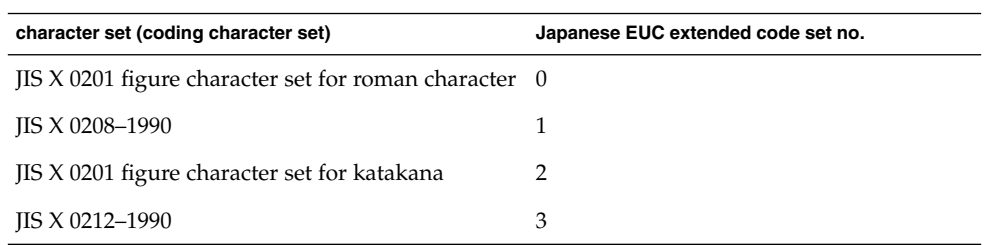

### **NOTES**

In Japanese EUC area below has special meaning.

#### **TABLE 3**

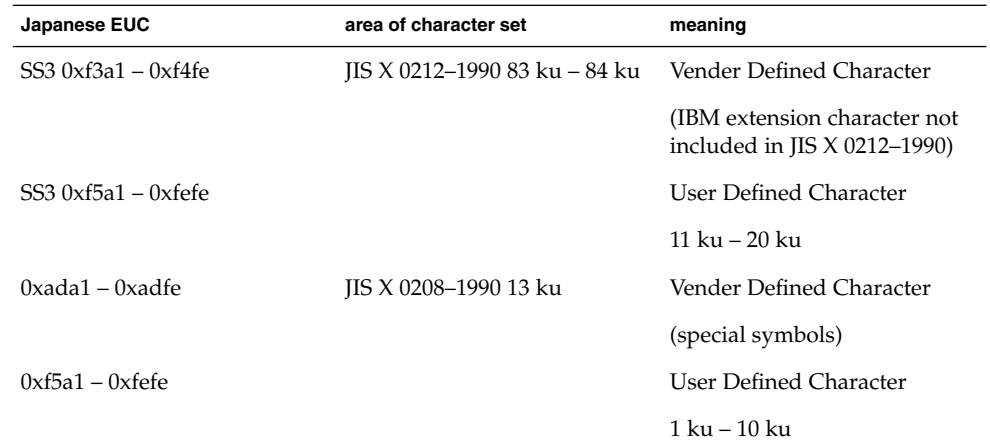

PCK(5) **SEE ALSO**

**14** JFP Reference Manual 5 : Standards, Environments, and Macros • Last Revised 12 June 2000

#### <code>NAME</code> | iconv\_ja – code set conversions in ja locale

<span id="page-14-0"></span>**DESCRIPTION**

The following code set conversions are supported:

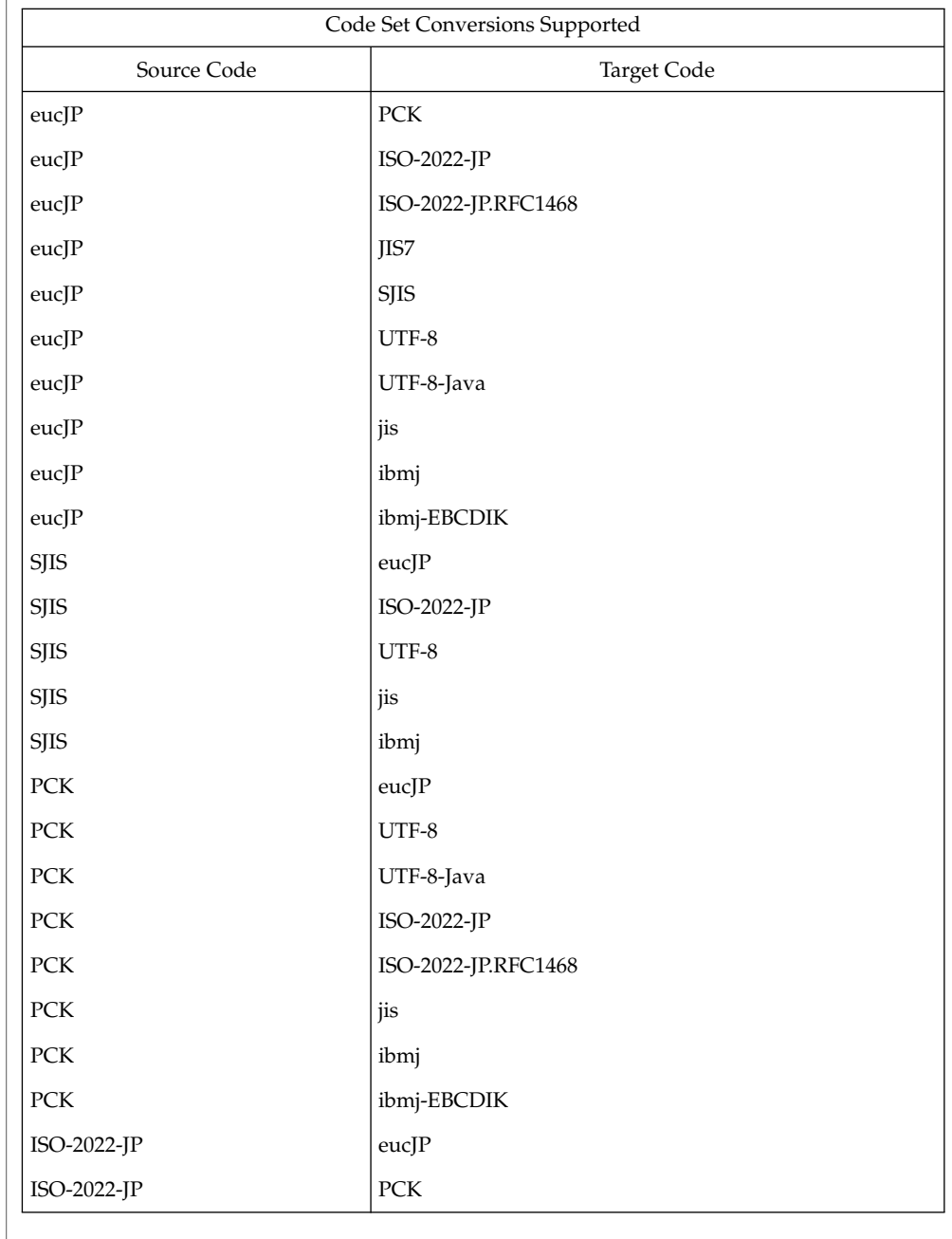

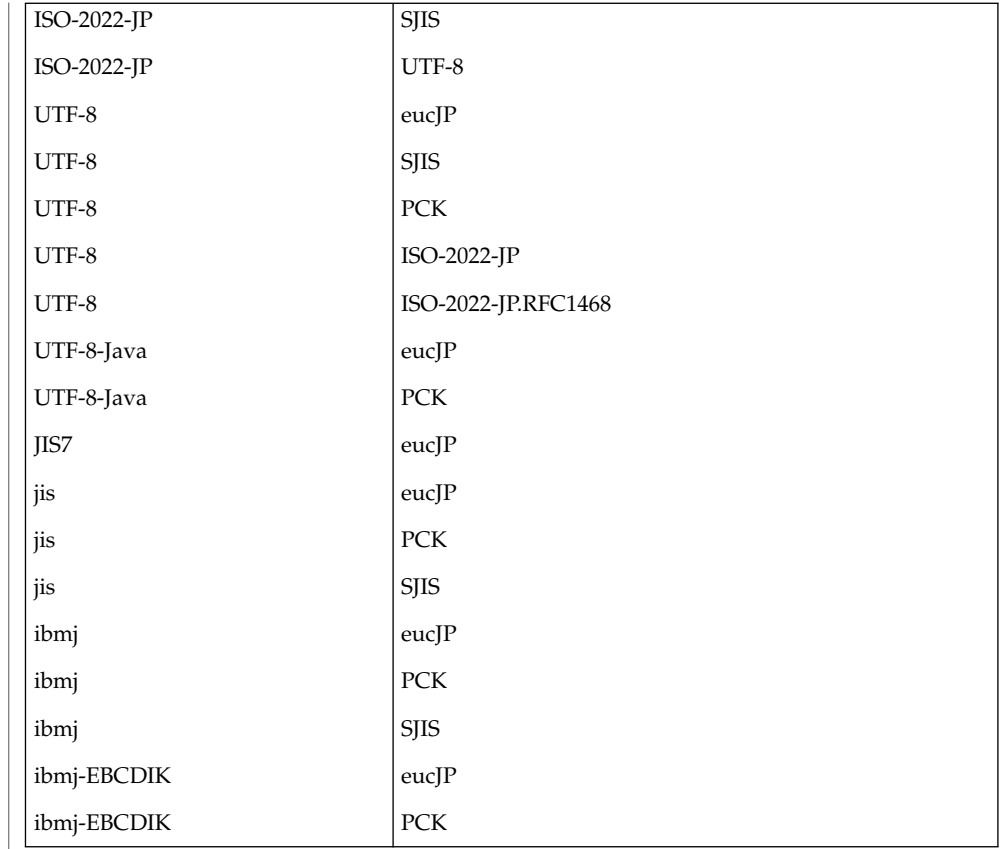

| Code Set Conversions Supported |                       |
|--------------------------------|-----------------------|
| Source Code                    | <b>Target Code</b>    |
| $euc$ $P$                      | ibm930                |
| eucJP                          | ibm931                |
| eucJP                          | ibm939                |
| $euc$ $P$                      | ibm5026               |
| eucJP                          | ibm5035               |
| $euc$ J $P$                    | FujitsuJEF-ascii-code |
| $euc$ $P$                      | FujitsuJEF-kana-code  |
| eucJP                          | FujitsuJEF-ascii-face |
| $euc$ $P$                      | FujitsuJEF-kana-face  |

**<sup>16</sup>** JFP Reference Manual 5 : Standards, Environments, and Macros • Last Revised 1 Feb 2001

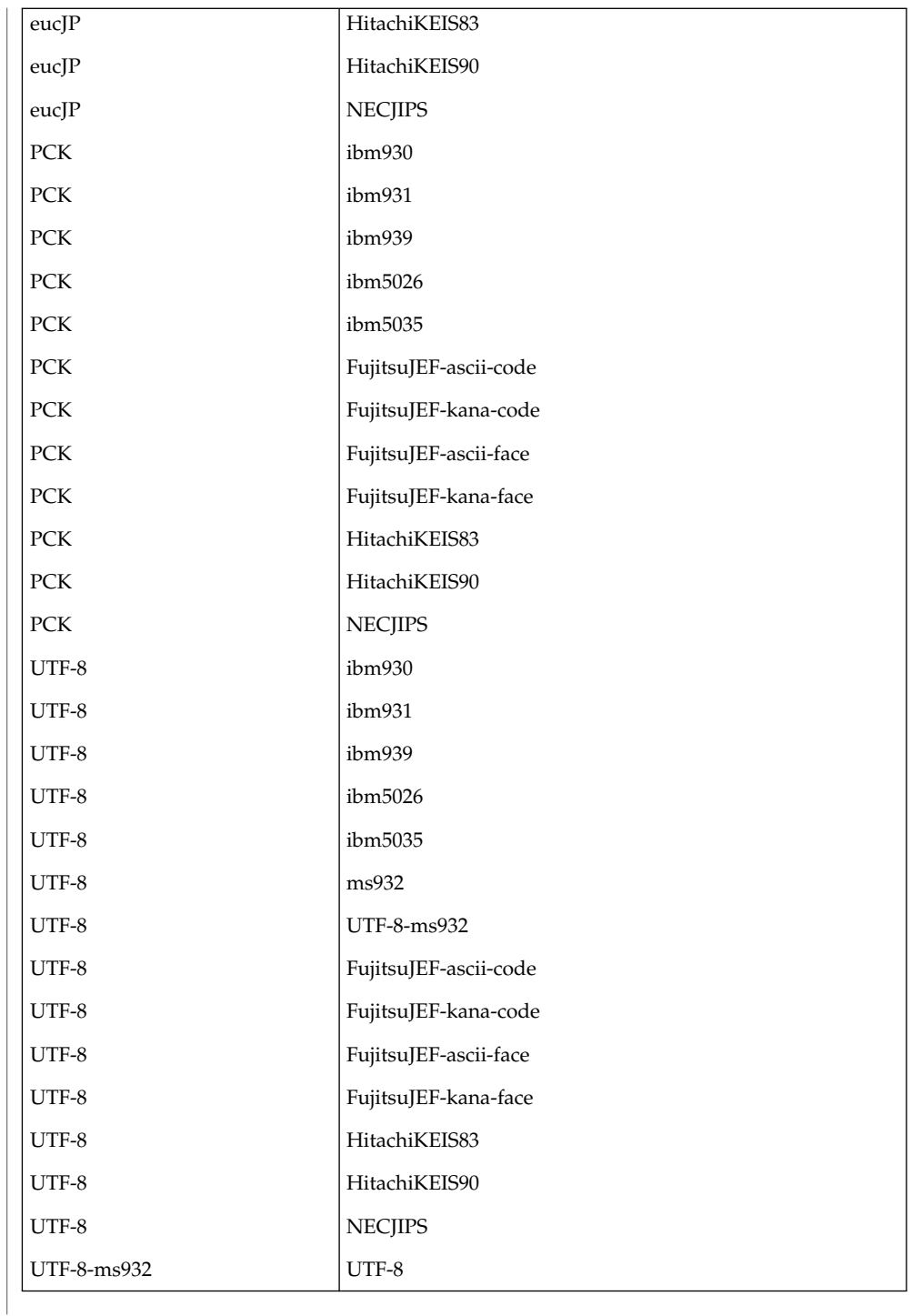

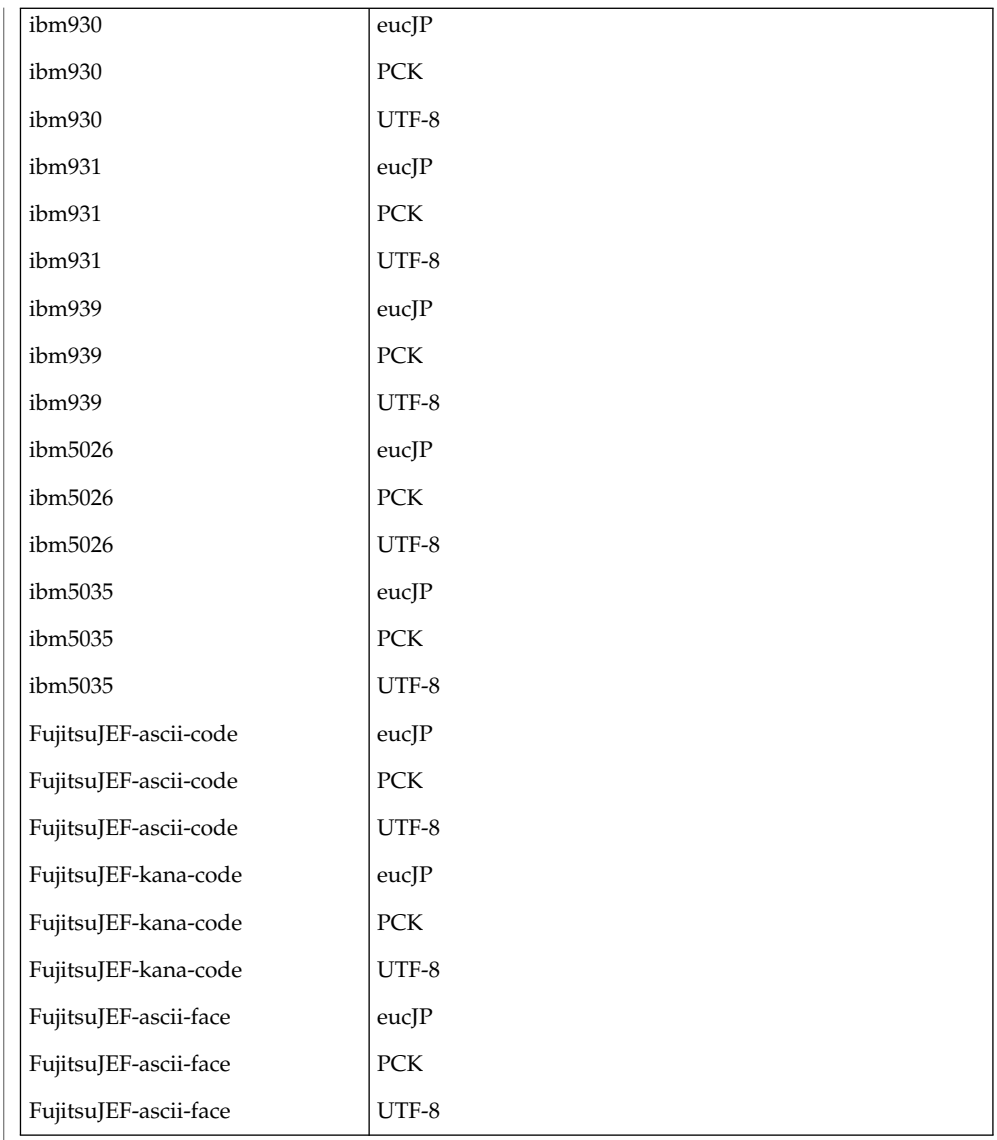

| Code Set Conversions Supported |             |
|--------------------------------|-------------|
| Source Code                    | Target Code |
| FujitsuJEF-kana-face           | $euc$ $P$   |
| FujitsuJEF-kana-face           | PCK         |
| FujitsuJEF-kana-face           | UTF-8       |

**<sup>18</sup>** JFP Reference Manual 5 : Standards, Environments, and Macros • Last Revised 1 Feb 2001

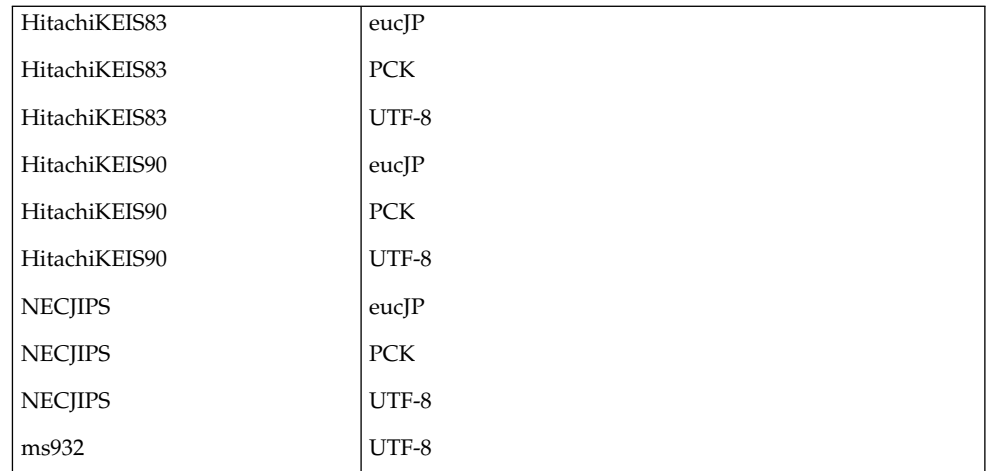

The descriptions of each code sets in the above table are as follows:

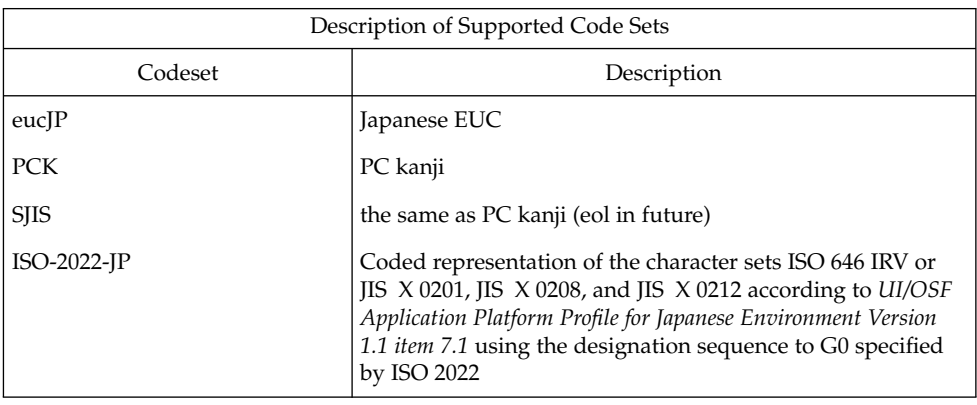

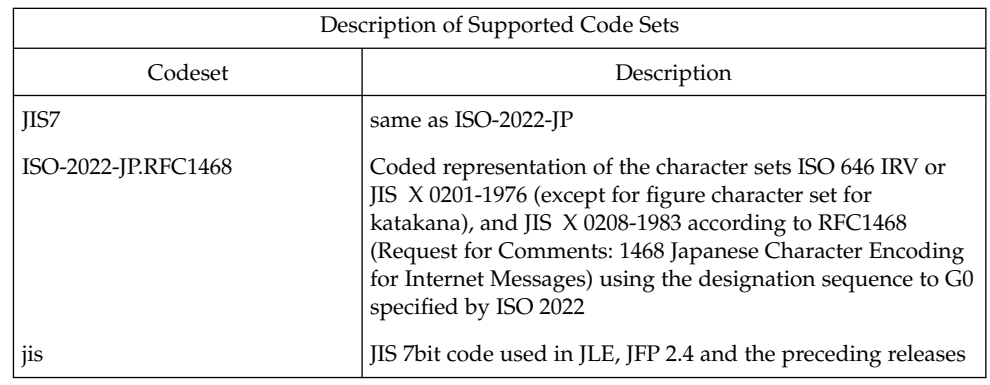

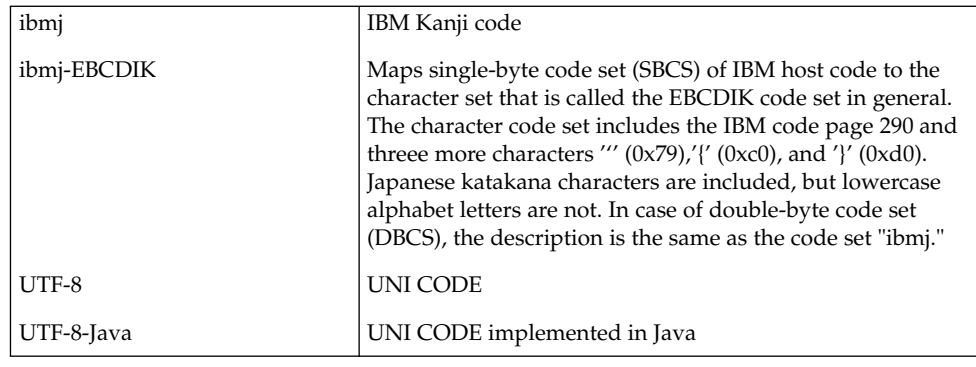

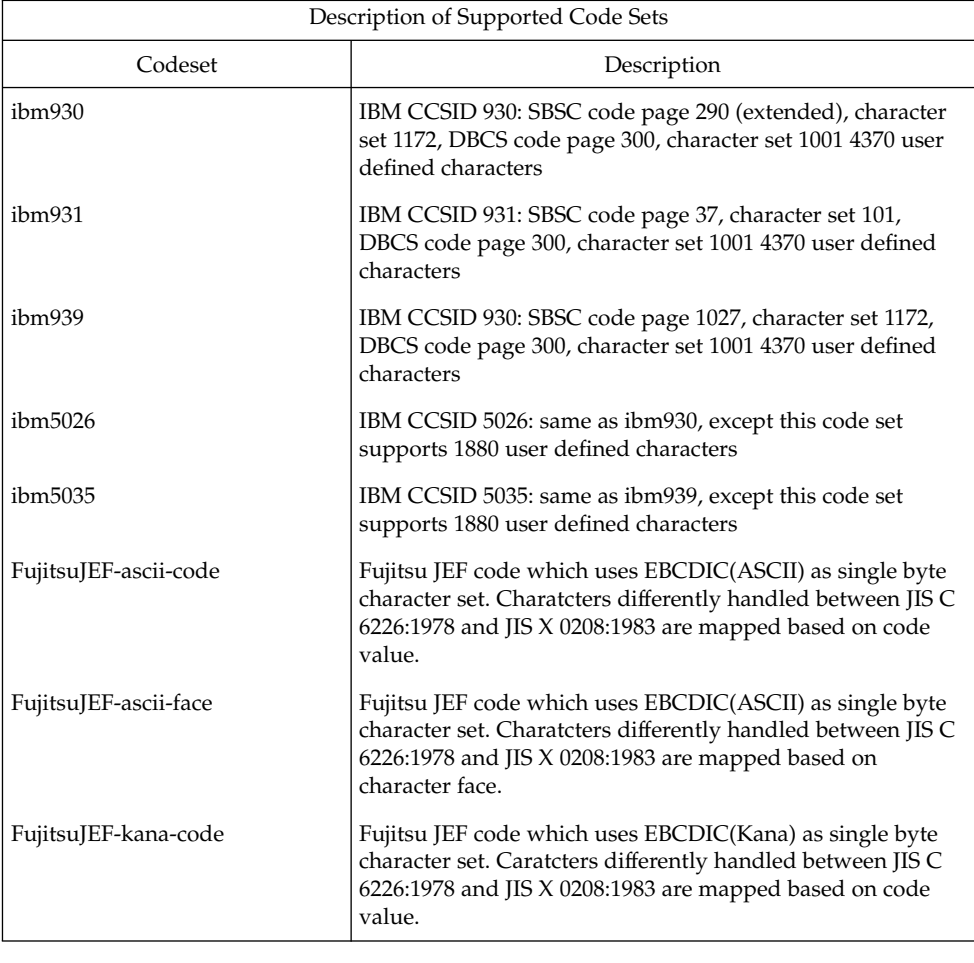

**20** JFP Reference Manual 5 : Standards, Environments, and Macros • Last Revised 1 Feb 2001

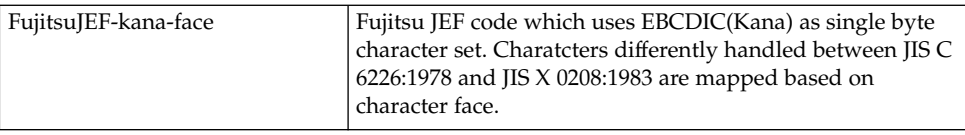

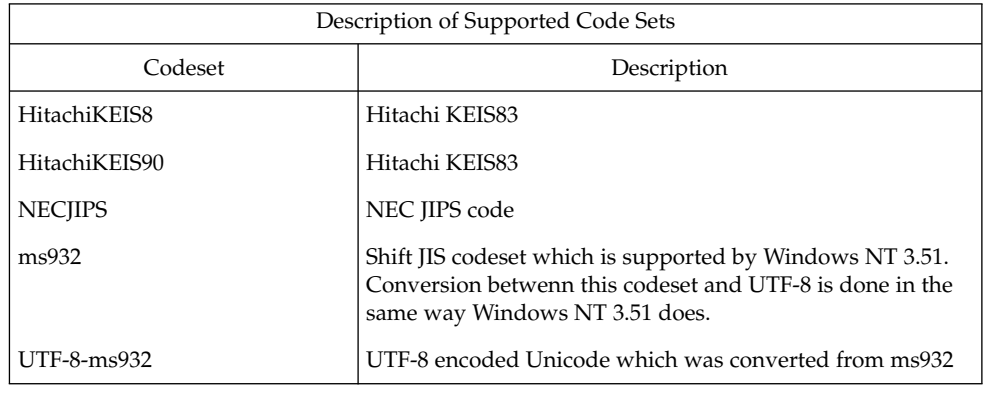

Conversions are performed as described below. For all conversions, if the source code set includes characters not included in the target code set, conversion and output for all such characters will be done using a substitute character.

#### eucJP to PCK (SJIS) and PCK (SJIS) to eucJP

Conversion between eucJP and PCK (SJIS) can be used to convert JIS X 0201, JIS X 0208, JIS X 0212, and user-defined and vendor-defined characters based on *TOG Japanese Vendors Council (TOG/JVC) Recommended Code Set Conversion Specification* between Japanese EUC and Shift-JIS. If input data which does not belong to the source code set is encountered, iconv(3C) will return EILSEQ for errno. iconv(1) stops at the last point of successful conversion.

#### eucJP to ISO-2022-JP(JIS7) and ISO-2022-JP(JIS7) to eucJP

Conversion between eucIP and ISO-2022-IP(IIS7) can be used to convert IIS  $X$  0201, JIS X 0208 and JIS X 0212. If input data which does not belong to the source code set is encountered, iconv(3C) will return EILSEQ for errno. iconv(1) stops at the last point of successful conversion.

#### eucJP to ISO-2022-JP.RFC1468

Conversion from eucJP to ISO-2022-JP.RFC1468 can be used to convert JIS X 0201 (except for figure character set for katakana) and JIS X 0208. If JIS X 0201 (figure character set for katakana), JIS X 0212, a user-defined, or a vendor-defined character is encountered among input data, it will be replaced with the substitute character '?' (0x3f). If input data which does not belong to these code sets is encountered, iconv(3C) will return EILSEQ for errno. iconv(1) stops at the last point of successful conversion.

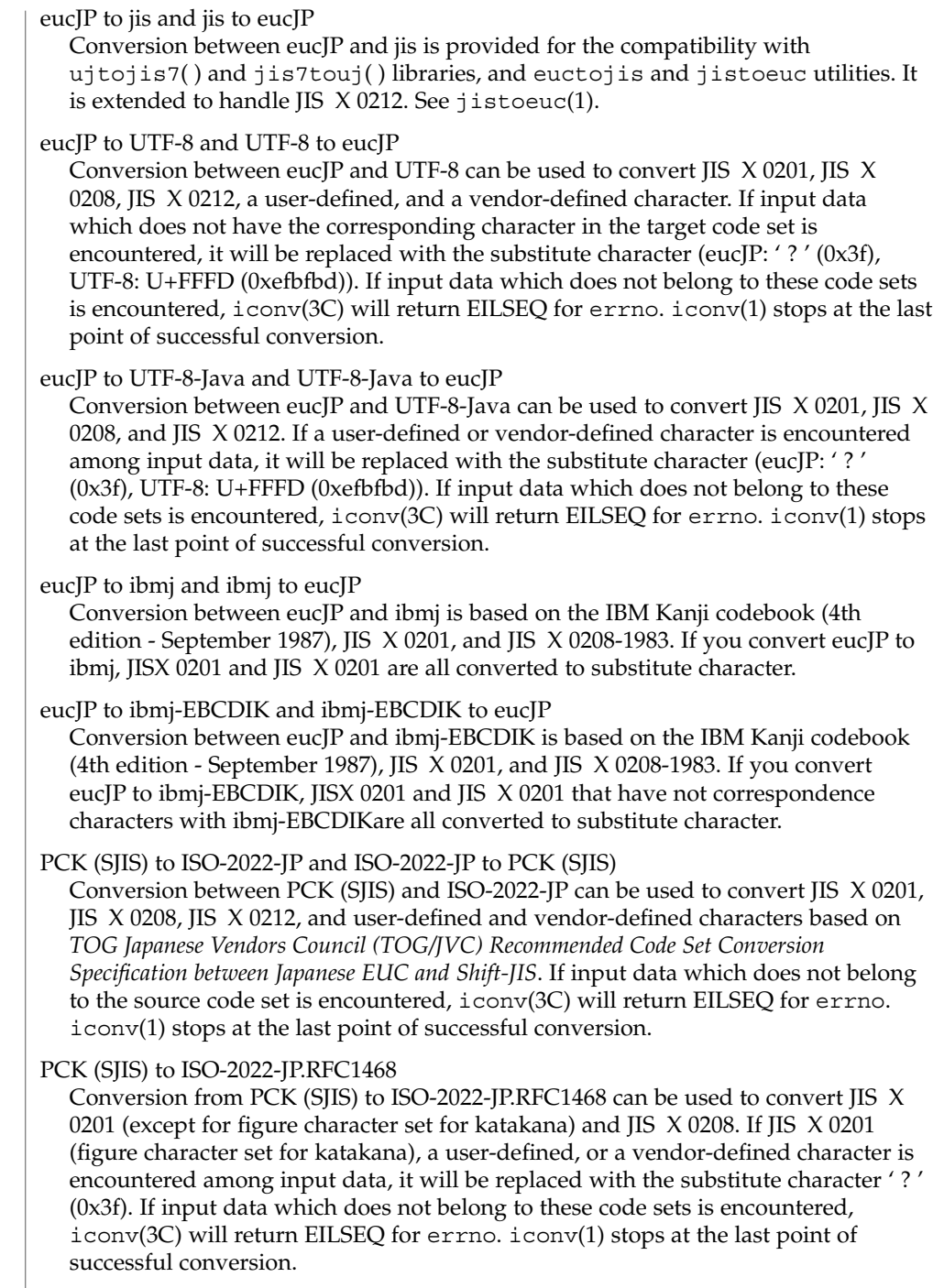

#### PCK (SJIS) to UTF-8 and UTF-8 to PCK (SJIS)

Conversion between PCK (SJIS) and UTF-8 can be used to convert JIS X 0201, JIS X 0208, a user-defined, and a vendor-defined character. If input data which does not have the corresponding character in the target code set is encountered, it will be replaced with the substitute character (PCK: ' ? ' (0x3f), UTF-8: U+FFFD (0xefbfbd)). If input data which does not belong to these code sets is encountered, iconv(3C) will return EILSEQ for errno. iconv(1) stops at the last point of successful conversion.

#### PCK (SJIS) to UTF-8-Java and UTF-8-Java to PCK (SJIS)

Conversion between PCK (SJIS) and UTF-8-Java can be used to convert JIS X 0201 and JIS X 0208. If a user-defined or vendor-defined character is encountered among input data, it will be replaced with the substitute character (PCK: ' ? ' (0x3f), UTF-8: U+FFFD (0xefbfbd)). If input data which does not belong to these code sets is encountered, iconv(3C) will return EILSEQ for errno. iconv(1) stops at the last point of successful conversion.

#### PCK (SJIS) to jis and jis to PCK (SJIS)

Conversion between PCK (SJIS) and jis is provided for the compatibility with sjtojis7( ) and jis7tosj( ) libraries , and sjtojis jistosj utilities. It is extended besed on *TOG Japanese Vendors Council (TOG/JVC) Recommended Code Set Conversion Specification between Japanese EUC and Shift-JIS*. See jistosj(1).

#### PCK (SJIS) to ibmj and ibmj to PCK (SJIS)

Conversion between PCK (SJIS) and ibmj is based on the IBM Kanji codebook (4th edition - September 1987), JIS X 0201, and JIS X 0208-1983. If you convert PCK (SJIS) to ibmj, all characters converted to JIS X 0212 by kana characters (0xa1 to 0xdf) and *TOG Japanese Vendors Council (TOG/JVC) Recommended Code Set Conversion Specification between Japanese EUC and Shift-JIS* are all converted to substitute character.

#### PCK to ibmj-EBCDIK and ibmj-EBCDIK to PCK

Conversion between PCK and ibmj-EBCDIK is based on the IBM Kanji codebook (4th edition - September 1987), JIS X 0201, and JIS X 0208-1983. If you convert PCK to ibmj-EBCDIK, all characters converted to JIS X 0212 by JIS X 0212 and *TOG Japanese Vendors Council (TOG/JVC) Recommended Code Set Conversion Specification between Japanese EUC and Shift-JIS* are all converted to substitute character.

#### ISO-2022-JP to UTF-8 and UTF-8 to ISO-2022-JP

Conversion between ISO-2022-JP and UTF-8 can be used to convert JIS X 0201, JIS X 0208, JIS X 0212, and user-defined and vendor-defined characters. If input data which does not have the corresponding character in the target code set is encountered, it will be replaced with the substitute character (ISO-2022-JP: ' ? ' (0x3f), UTF-8: U+FFFD (0xefbfbd)). If input data which does not belong to these code sets is encountered, iconv(3C) will return EILSEQ for errno. iconv(1) stops at the last point of successful conversion.

#### UTF-8 to ISO-2022-JP.RFC1468

Conversion from UTF-8 to ISO-2022-JP.RFC1468 can be used to convert JIS X 0201 (except for figure character set for katakana) and JIS X 0208. If JIS X 0201 (figure character set for katakana), JIS X 0212, a user-defined, or a vendor-defined

character is encountered among input data, it will be replaced with the substitute character ' ?'  $(0x3f)$ . If input data which does not belong to these code sets is encountered,  $iconv(3C)$  will return EILSEQ for errno.  $iconv(1)$  stops at the last point of successful conversion.

eucJP, PCK, UTF-8 to ibm930, ibm931, ibm939, ibm5026, ibm5035

Conversion from eucJP, PCK, or UTF-8 to ibm930,ibm931,ibm939, ibm5026,ibm5035 can be used to convert JIS X 0201, JIS X 0208, JIS X 0212, IBM extension characters, and user defined character. Input data which does not have corresponding character in the target code set is replaced with the substitute character. Since ibm931 does not support Kana characters in its single byte code set (SBCS), JIS X 0201 Kana characters are replaced with substitute characters in conversion to ibm931.

ibm930, ibm931, ibm939, ibm5026, or ibm5035 to eucJP, PCK, or UTF-8 Conversion from ibm930, ibm931, ibm939, ibm5026, or ibm5035 to eucJP, PCK, or UTF-8 can be used to convert SBCS/DBCS characters defined in input code set. Input data which does not have corresponding character in the target code set is replaced with the substitute character.

FujitsuJEF-ascii-code or FujitsuJEF-kana-code to eucJP, PCK, or UTF-8: eucJP, PCK, or UTF-8 to FujitsuJEF-ascii-code or FujitsuJEF-kana-code

Conversion from FujitsuJEF-ascii-code or FujitsuJEF-kana-code to eucJP, PCK, or UTF-8 and eucJP, PCK, or UTF-8 to FujitsuJEF-ascii-code or FujitsuJEF-kana-code can be used to convert JIS X 0201, JIS X 0208, and JIS X 0212 characters defined in input code set. Input data which does not have corresponding character in the target code set is replaced with the substitude character. Characters handled differently between JIS C 6226:1978 and JIS X 0208:1983 are converted based on code value. In conversion to FujitsuJEF-kana-code, JIS X 0201 Katakana characters are replaced with the substitute character.

FujitsuJEF-ascii-face or FujitsuJEF-kana-face to eucJP, PCK, or UTF-8: eucJP, PCK, UTF-8 to FujitsuJEF-ascii-face or FujitsuJEF-kana-face

Characters handled differently between JIS C 6226:1978 and JIS X 0208:1983 are converted based on character face. Other behavior is same as that of FujitsuJEF-ascii-code or FujitsuJEF-kana-code.

- HitachiKEIS83 to eucJP, PCK, or UTF-8: eucJP, PCK, UTF-8 to HitachiKEIS83 Conversion from HitachiKEIS83 to eucJP, PCK, or UTF-8 and from eucJP, PCK, UTF-8 to HitachiKEIS83 can be used to convert JIS X 0201, JIS X 0208, and JIS X 0212 characters. Input data which does not have corresponding character in the target code set is replaced with the substitude character.
- HitachiKEIS90 to eucJP, PCK, or UTF-8: eucJP, PCK, or UTF-8 to HitachiKEIS90 Behavior of conversion from HitachiKEIS90 to eucJP, PCK, or UTF-8 and from eucJP, PCK, or UTF-8 to HitachiKEIS90 is same as that of KEIS83 except that this conversion uses KEIS90 instead of KEIS83.
- NECJIPS to eucJP, PCK, or UTF-8: eucJP, PCK, or UTF-8 to NECJIPS Conversion from NECJIPS to eucJP, PCK, or UTF-8 and eucJP, PCK, or UTF-8 to NECJIPS can be used to convert JIS X 0201, JIS X 0208, and JIS X 0212 characters.
- **24** JFP Reference Manual 5 : Standards, Environments, and Macros Last Revised 1 Feb 2001

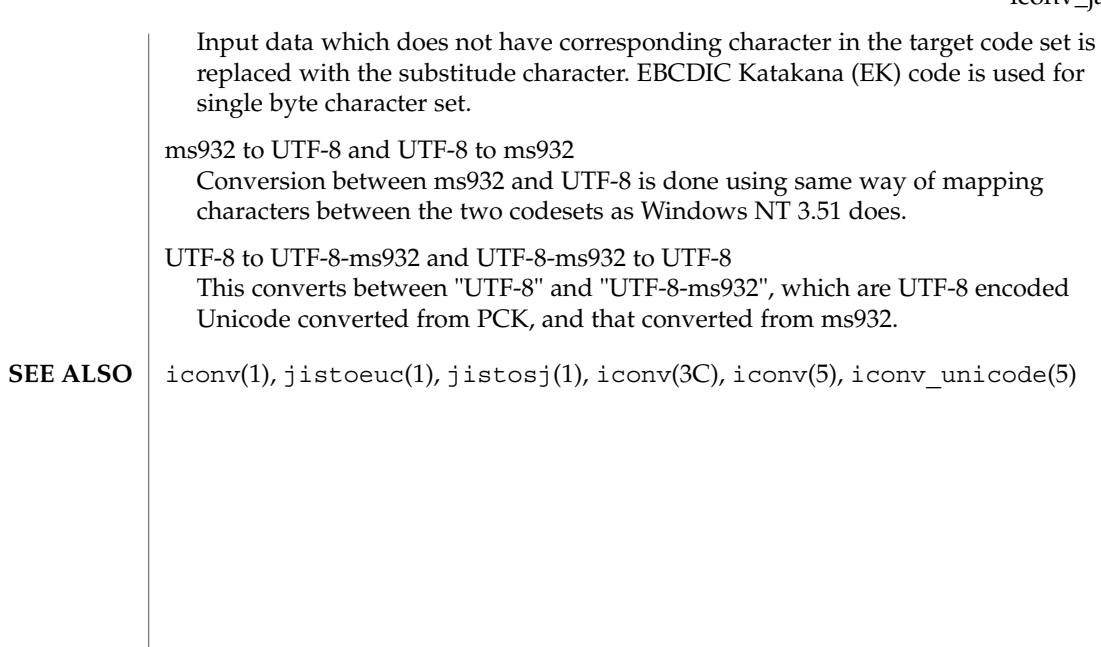

#### $PCK(5)$

PCK, pck – map between PCK and character set **NAME**

**DESCRIPTION**

PCK stands for PC Kanji code. It is also known as Shift–JIS (MS kanji) code. This manual page shows map between PCK and character set.

PCK allocates the first byte of each kanji code which corresponds to JIS X0208–1990 and so on to the code other than code range of 0x00–0x7f and 0xa1–0xdf. The following is a map table for PCK and character set.

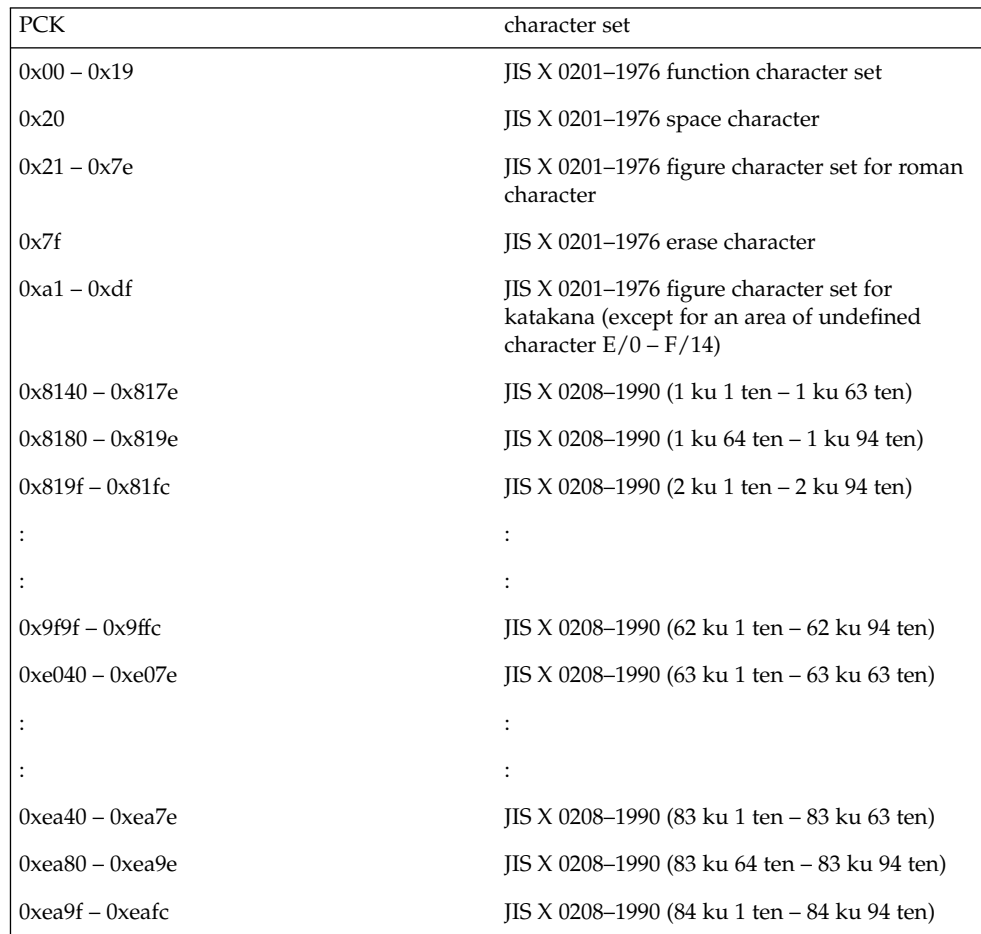

The differences from character set of Japanese EUC are,

- Character set of Japanese EUC codeset 3 (JIS X 0212-1990) is not assigned except a part of Vender Defined Character (IBM extension character) (see NOTES).
- Character set which corresponds to Japanese EUC C1 control code is not assigned.

#### **NOTES** | In PCK area below has special meaning.

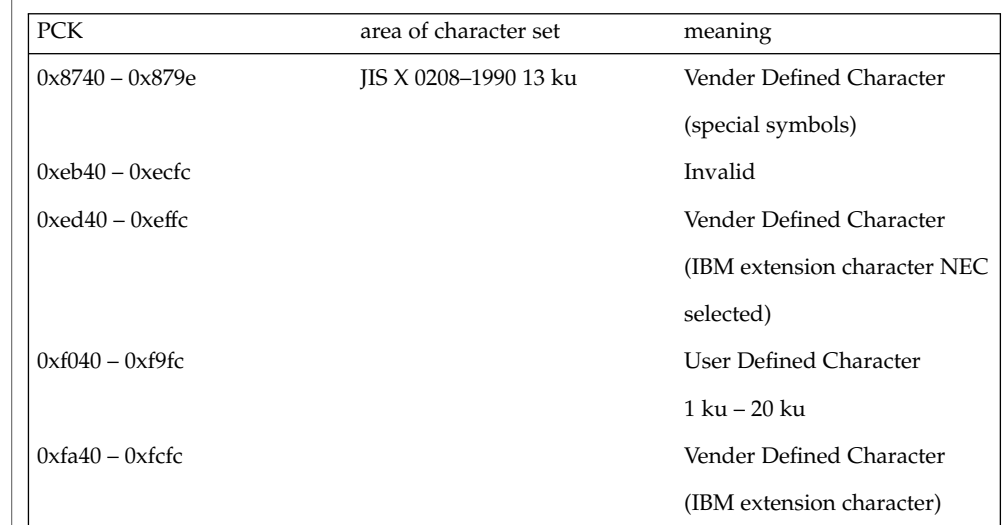

eucJP(5) **SEE ALSO**

JFP Reference Manual 5 : Standards, Environments, and Macros **27**

PCK(5)